# Quick Tour of Resources

#### CS 101 @ JMU

## **Course Website**

Where is our course website?
a. Or how can you find it?

# **Canvas Navigation**

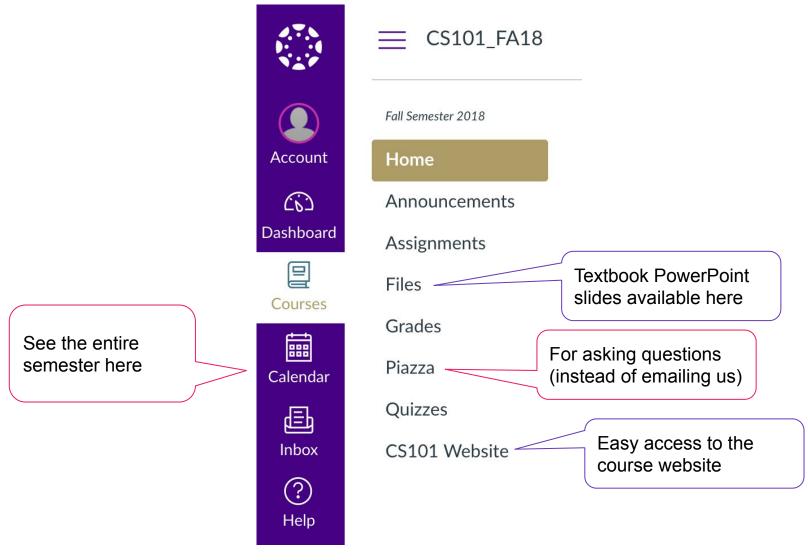

## Piazza Q&A

| → C (                   | Secure   https://d | anvas.jmu.edu/courses/1517997/externa                              | al_tools/68920  |                                                                                                    |
|-------------------------|--------------------|--------------------------------------------------------------------|-----------------|----------------------------------------------------------------------------------------------------|
| 2                       | ─ CS 101, Fall 2   | 017 > CS 101: Intro to Computer                                    | Science         |                                                                                                    |
|                         | Fall Semester 2017 | piazza                                                             | CS 101_FA17 ¥   | Q&A Resources Statistics Manage Class                                                                                                    |
| ount                    | Home               | ◄ Unread Updated Unresolved Following                              | ¢-              | 🗐 note 🚖                                                                                                    |
| 2                       | Announcements      | New Post Q. Search or add a post                                   | L.,             |                                                                                                    |
| board                   | Assignments        | * PINNED<br>* TODAY                                                | *               | Welcome to Piazza!                                                                                                    |
| 2                       | Discussions        | Welcome to Piazzal<br>Piazza is a Q&A platform designed to get you | 2:50PM<br>great | Piazza is a Q&A platform designed to get you great answers from class<br>tips you might find handy as you get started:                       |
| urses                   | Files              | answers from classmates and instructors far<br>put together thi    | t. We've        | 1. Ask questions!                                                                                                    |
| L&<br>iroups<br>ilendar | Grades             |                                                                    |                 | The best way to get answers is to ask questions! Ask questions on Pia                                                                        |
|                         | Piazza             |                                                                    |                 | can benefit from the response (and so you can get answers from class<br>2. Edit questions and answers wiki-style.                            |
|                         | Quizzes            |                                                                    |                 | Think of Piazza as a Q&A wiki for your class. Every question has just a                                                                      |
|                         |                    |                                                                    |                 | collectively (and a single instructors' answer for instructors).                                                                             |
|                         | Conferences        |                                                                    |                 | 3. Add a followup to comment or ask further questions.                                                                                       |
|                         |                    |                                                                    |                 | To comment on or ask further questions about a post, start a followup<br>addressed, and add any relevant information back into the O&A above |

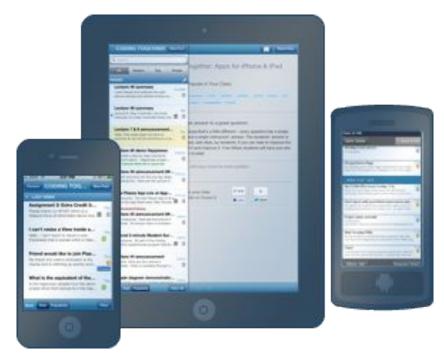

Step 1: From Canvas, click on Piazza (doing so will add you to the course) Step 2 (optional): Get the Piazza App

### Virtual Machine Installfest

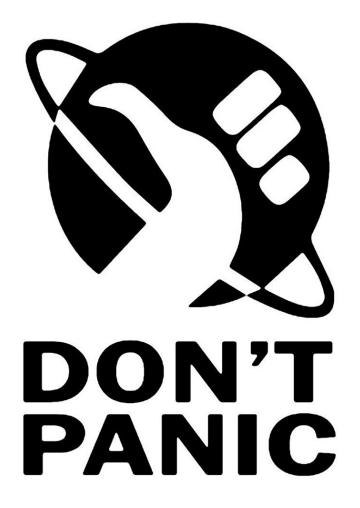

## Reminders

- Submit Lightbot lab by Wed 11:59pm on Canvas
- Finish reading Preface and Chapter 0
- Watch both videos and take some notes
- Complete exercises (except 2&3 will be done in groups); bring on Friday